# **getIssueList()**

This function returns the values stored in an **issue list variable**, which was previously created using the [setIssueList\(\)](https://apps.decadis.net/pages/viewpage.action?pageId=29527677) function.

#### **Syntax**

getIssueList(variableName) #Output: Issue list

# Examples

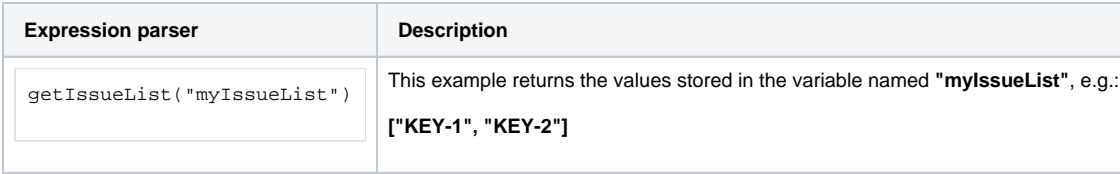

## Additional information

Parameters used in this function

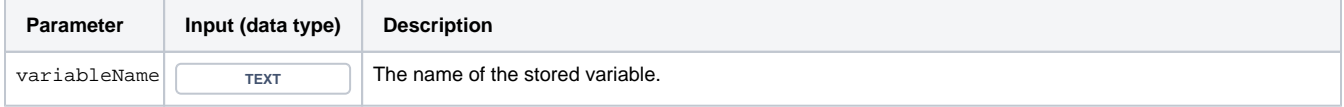

## **Output**

This function returns an **ISSUE LIST** 

To return the value you **must have created** the **variable** before, using the [setIssueList\(\)](https://apps.decadis.net/pages/viewpage.action?pageId=29527677) function **within the same expression**.

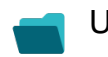

Use cases and examples

**Use case**

No content found.